## Como utilizar a Plataforma de Conferência Web da RNP

02/05/2024 07:52:17

## **Imprimir artigo da FAQ**

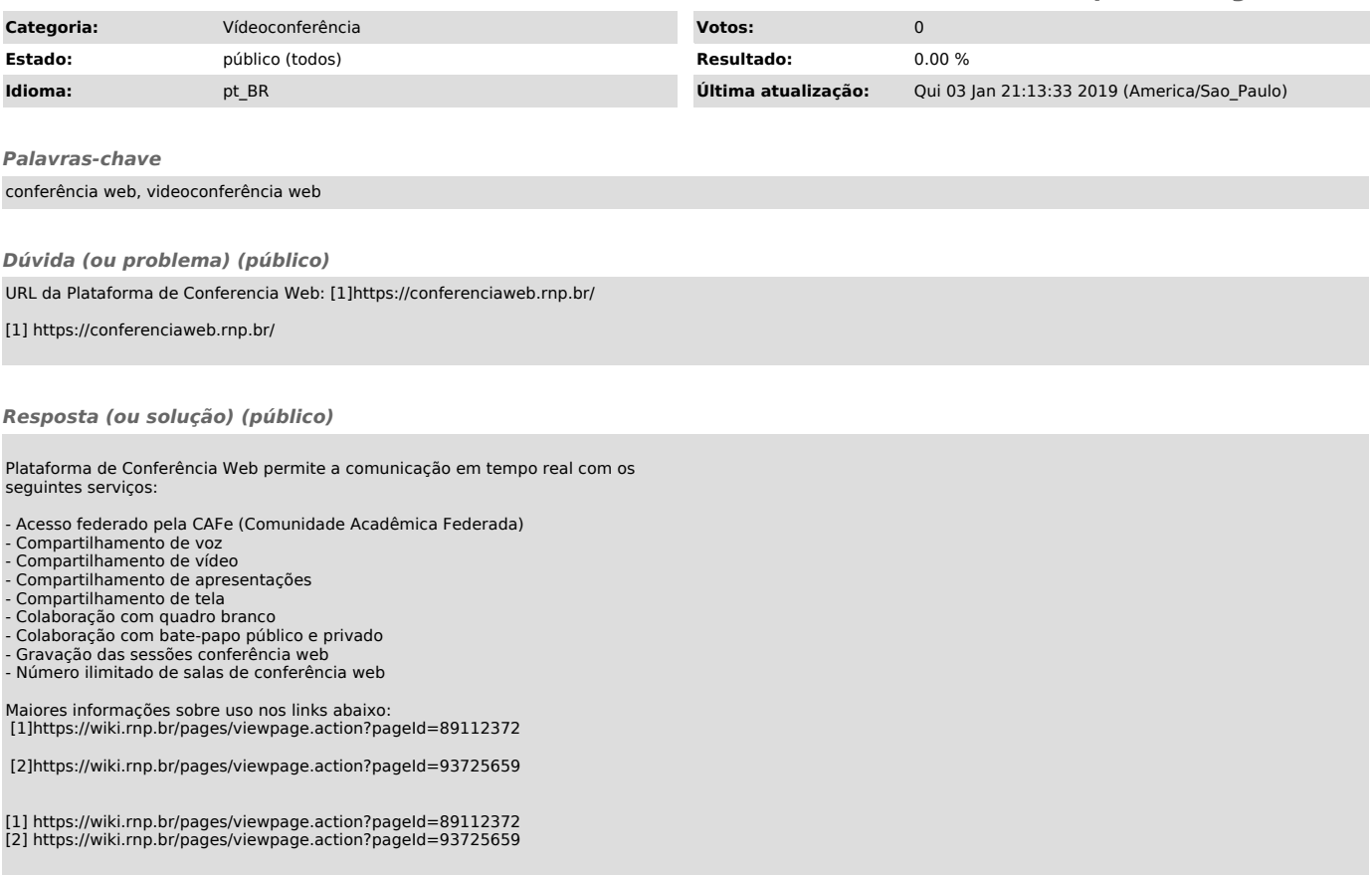